## Rules for checking the SPI number algorithm

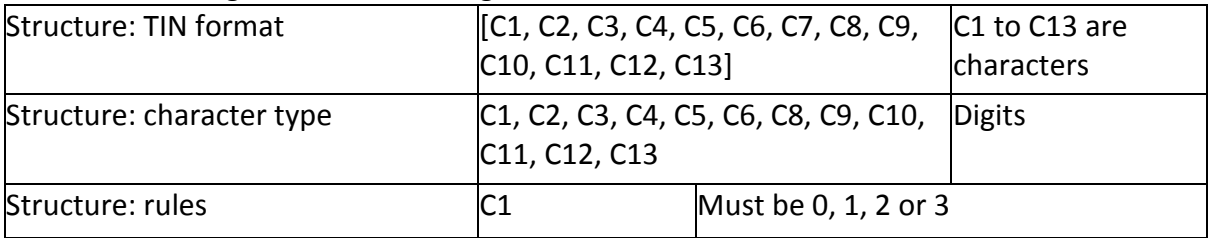

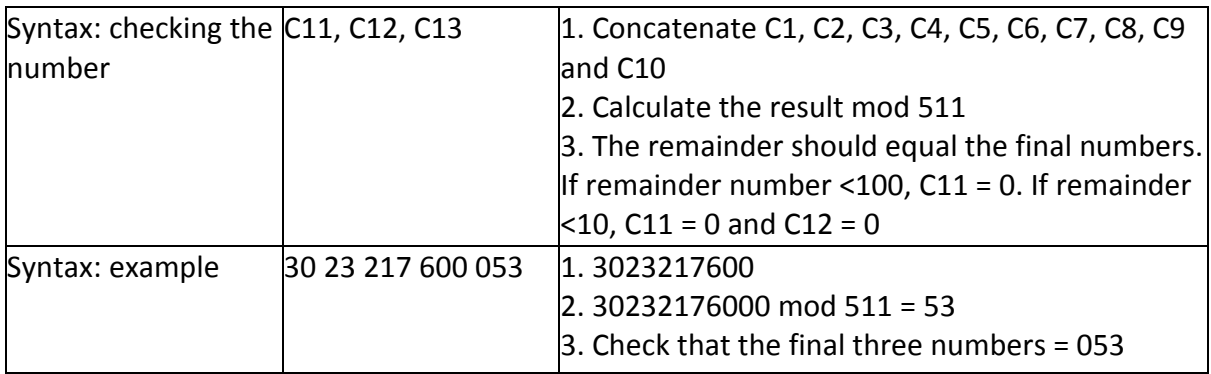